Suprtool 5.1.02 for HP-UX:

# **Change Notice**

by Robelle Solutions Technology Inc.

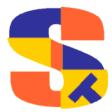

Program and manual copyright © 1981-2008 Robelle Solutions Technology Inc.

Permission is granted to reprint this document (but <u>not</u> for profit), provided that copyright notice is given.

Qedit and Suprtool are trademarks of Robelle Solutions Technology Inc. Oracle is a trademark of Oracle Corporation, Redwood City, California, USA. Other product and company names mentioned herein may be the trademarks of their respective owners.

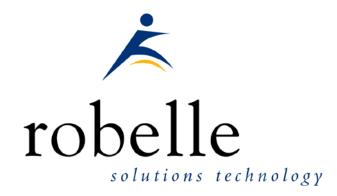

Robelle Solutions Technology Inc. Suite 372, 7360 137 Street Surrey, BC Canada V3W 1A3

Phone: 604.501.2001 Fax: 604.501.2003

E-mail: sales@robelle.com E-mail: support@robelle.com Web: www.robelle.com

# **Contents**

| Introducing Suprtool Version 5.1.02  |    |
|--------------------------------------|----|
| Overview                             | 5  |
| Highlights in Suprtool 5.1.02        | 5  |
| Highlights in Suprtool 5.1.01        |    |
| Highlights in Suprtool 5.1           |    |
| Highlights in Suprtool 5.0           |    |
| Known Problems                       |    |
| Compatibility                        |    |
| CPU Serial Number (uname)            |    |
| Installation                         | 10 |
| Overview                             | 10 |
| Installation Instructions.           |    |
| Installation Assistance              |    |
| Enhancements in Version 5.1.02       | 11 |
| Introduction                         | 11 |
| Extended Names                       | 11 |
| Set SDEXtname On   Off               | 11 |
| Debug Information                    |    |
| \$stddate(\$days(a))                 |    |
| TPI-keys                             |    |
| Z type TPI-keys                      |    |
| ROBELLE_LP                           |    |
| VarsubDebug                          |    |
| VarsubCompat                         |    |
| If \$lookup                          |    |
| Multiple Literal Compares            | 13 |
| Enhancements in Version 5.0          | 16 |
| Base and Open Commands               |    |
| Set HPUXCmdErr " <string>"</string>  |    |
| Set SDEXtname On   Off               |    |
| Set VarsubCompat On   Off            |    |
| Dynamic Loading                      |    |
| Set ItemLock <fieldname></fieldname> |    |
| Dynamic Load Warnings                |    |
| Set RealMap On   Off                 | 18 |
| Bugs Fixed                           | 19 |
| Bugs Fixed In Suprtool 5.1.02        | 19 |

| Bugs Fixed In Suprtool 5.1.01 | 19 |
|-------------------------------|----|
| Bugs Fixed In Suprtool 5.0.15 |    |
| Bugs Fixed In Suprtool 5.0.14 |    |
| Bugs Fixed In Suprtool 5.0.12 |    |
| Bugs Fixed In Suprtool 5.0.11 |    |
| Bugs Fixed In Suprtool 5.0.10 |    |
| Bugs Fixed In Suprtool 5.0    |    |
| Bugs Fixed In Suprtool 4.9.06 |    |
| Bugs Fixed In Suprtool 4.9.05 |    |
| Bugs Fixed In Suprtool 4.9.04 |    |
| Bugs Fixed In Suprtool 4.9.03 |    |
| Bugs Fixed In Suprtool 4.9.02 |    |

# Introducing Suprtool Version 5.1.02

#### **Overview**

Use Suprtool/UX to read, select, and sort data from Oracle, Allbase and Eloquence databases and data files with fixed-length records. Suprtool/UX is designed to be similar to Suprtool for MPE while providing necessary HP-UX features.

Suprlink/UX provides high-speed data-file linking based on a sort key. Use STExport to convert fields in a self-describing input file into an output file that can be imported into different applications.

# **Highlights in Suprtool 5.1.02**

The \$edit function would replace a numeric with a olon if the edit mask
had a different number of decimal places than the item had and the last
number to be rounded was a nine.

# **Highlights in Suprtool 5.1.01**

- Suprlink had trouble with linking two files with the new SD Extended information in some cases.
- Open Oracle could not parse a machine name with a "." in the name.
- Suprtool chain command now handles J2 TPI keys in Master datasets.
- Open Oracle now correctly parses three tokens in the Open command.

# **Highlights in Suprtool 5.1**

• Support for extended names in Suprtool and Suprlink.

- STExport did not handle files with 256 fields in an SD file.
- Suprtool would not close the previous database when a base command is issued with a database name specified.
- Suprtool can now execute the if and extract expression \$stddate(\$days(a) + 10) in one task.
- Suprtool now supports stand-alone Z type TPI keys or Eloquence indexes
- Reset Output did not correctly re-initialize the Output file name.
- Set Stat on did not look at the current value properly when parsing.
- Suprtool now allows you to specify the "lp" program by setting the variable ROBELLE\_LP.
- If the data item used in data portion of a \$lookup function was 8 bytes or greater in length, type display or byte, the if command would fail with an arithmetic stack error.
- Set VarsubCompat did not work in STExport and the default was set to on
- Set VarsubDebug has been added to print the line after variable substitution has occurred.
- Suprlink and STExport can now be run with –cv argument to turn on the VarsubCompat Flag.
- STExport XML command did not convert compound items (2)..(n) properly.
- Multiple literal compares now work in the if command.
- If \$lookup can now return the data portion loaded into a table to use in a comparison.
- Suprtool for HP-UX would fail with a DBGET failure on a directed read if fastread was on and if the record number specified did not have a record in the slot previous to the start record number.

### **Highlights in Suprtool 5.0**

- Suprtool2 for HP-UX would abort with Signal 11 if the ROBSUPR variable was not set and thousands of invocations of Suprtool, thru the Suprtool2 interface. (5.0)
- Suprtool2 would write line feeds to the stdin file at 128 bytes if the command line write exceeded 128 bytes. (5.0)
- Suprtool would use the incorrect record size when writing out records directly from an Oracle table and with Set Oracle integer on or Set ifouroutput on.
- Set RealMap has been added to control if Suprtool for HP-UX maps Real Numbers to Ieee. The default is to do the mapping.

- STExport now supports SD file items that are considered R type. It will map them to IEEE automatically. Previously STExport would fail when trying to support R type items.
- Set HPUXCMDERR allows user to configure which commands are not considered fatal errors when running in batch. (4.9.06)
- The \$split function would abort on some systems if the \$split character was the last character in the string. (4.9.06)
- Suprtool now checks that the respective libraries have been loaded for the Open command for Oracle, and the Base command for Eloquence. (4.9.06)
- Suprtool has had some groundwork done for a new enhancement for fieldnames up to 32 characters to be supported in SD files. (4.9.05)
- Suprtool for HP-UX version 4.9.04 had calls to it's internal timer call information disabled which made progress messages display inaccurate wall time statistics. (4.9.05)
- Suprtool for HP-UX, dynamic Image loading version did not properly startup in some cases, specifically when trying to detect if it could use the Fastread option or not. (4.9.05)
- Suprtool for HP-UX would occasionally fail with mmap errors in some environments. (4.9.04)
- The Base command on it's own did not close the current database like it did on MPE. (4.9.04)
- Set varsubcompat flag has been added to control how variable substitution behaves on HP-UX. (4.9.04)
- STExport would fail if the input file did not have any line feeds and the XML command would in effect. (4.9.04)
- Oracle load warning messages are no longer printed by default. (4.9.04)
- Suprtool would abort if an invalid password was specified in some configurations of Eloquence and if used with other Image replacement libraries. (4.9.04)
- Suprtool for HP-UX would not set the return code variable \$?, if it failed with some syntax errors. (4.9.03)
- Suprtool had some debug messages were left over in the Table module. (4.9.03)
- Suprtool would have a stack overflow when the input source was an Oracle table, the if command was used and no records were selected. (4.9.03)
- Suprcall would not always print the stdlist if the print-state was set to ER. (4.9.03)
- Suprcall now returns an error status if Suprtool run has an error. (4.9.03)
- A stack overflow error would occur when sorting with two sort keys and the input source was an Oracle Table. (4.9.02)
- Suprtool would output 100 blank records when reading an empty Eloquence dataset with set fastread on. (4.9.02)

- Suprtool2 fixed to work better with certain cobol compilers and compiler options. (4.9.02)
- Command lines that were not terminated with a null are now handled correctly in Suprtool2. (4.9.02)
- Print state and execution of print of stdout now works properly in all cases in Suprtool2. (4.9.02)
- Tmpnam call would occasionally abort on Itanium due to ineffective space allocation in Suprtool2. (4.9.02)
- The Total command now supports the \$file and \$list options. (4.9.01)
- Output=input now writes out the sort information if the file involved is self-describing. (4.9.01)

#### **Known Problems**

Occasionally and Add to an Oracle Table aborts, typically after multiple large adds. Currently the work around is to just start a fresh copy of Suprtool for the particular Add task that the abort occurs on.

If you have any questions or concerns or feedback on this or any other issue, please feel free to e-mail me at: neil@robelle.com

# **Compatibility**

The HP-UX and AMXW versions of AMXW no longer have Set varsubcompat on as the default. The default is now off and can be turned on with the set command or the –cv option.

Previously, Suprtool would treat an "R" type field in an Eloquence database as an R type while the data inside Eloquence is stored and treated as IEEE therefore incorrect results would occur with coercions and arithmetic operations. Suprtool now by default maps all Real and Long fields to their respective IEEE fields. You can change Suprtool back to the previous behaviour with Set RealMap Off.

A form command will still show the fields as being "R2" or "R4", but internally Suprtool will treat as IEEE, which is how Eloquence stores and treats the numbers.

Consequently STExport will now support items in SD files that are condidered R type, however it correctly will map them to IEEE.

Suprtool/UX 4.9 is now compatible with, all versions of HP-UX 11.2x, as well as Oracle version 8 and higher.

Suprtool/UX version 4.8.02 and lower is compatible with HP-UX 9.0 and higher and Oracle 7.

Fastread option is now set to On for Suprtool for HP-UX. The Dynamic loading version of Suprtool

# **CPU Serial Number (uname)**

This program runs only on CPUs whose serial numbers have been encoded (the "uname" on HP-UX). If it fails to run and you get an "invalid HPSUSAN" error message, contact Robelle for assistance, via <a href="mailto:support@robelle.com">support@robelle.com</a> or the support number at 1-800-453-8970.

#### **Documentation**

The user manual contains the full description of all the Suprtool suite of products including Dbedit, Suprlink, STExport, and Suprtool2, as well as usage tips and commands for each. The manuals are up-to-date with all the latest changes. To see only the changes in the latest version, see the "What's New" section of the manual.

You can download our manuals and Change Notices in various formats and order printed (hardcopy) manuals from our web site at:

http://www.robelle.com/library/manuals/.

# Installation

#### **Overview**

The following instructions describe the installation process of a new Suprtool release. The new version overwrites an existing version of Suprtool on your HP-UX system.

### **Installation Instructions**

There are typically two main types of installations. The first and most often utilized is the Download instructions. You can find the HP-UX download install instructions here:

 $\underline{http://www.robelle.com/downloads/install-sxprod.html}$ 

Tape installation instructions can be found here:

http://www.robelle.com/support/install/tape/sxprod.html

#### **Installation Assistance**

If you have any questions or run into any problems, please call us. Technical support is available on weekdays from 8 a.m. to 4 p.m. Pacific time at 1.800.453.8970. Technical support can also be obtained via e-mail at: <a href="mailto:support@robelle.com">support@robelle.com</a> If your new version of software will not run, you can page someone from technical support by calling the 1.800 number, or you can typically easily run extend with the disaster

option to tide you over until business hours. Instructions for this are available at:

http://www.robelle.com/disaster/

# **Enhancements in Version 5.1.02**

#### Introduction

Suprtool is constantly being updated with new features. The following section describes the new enhancements to Suprtool since Suprtool 5.0.

#### **Extended Names**

Suprtool and Suprlink now have a new optional extended name format for Self-Describing files. Not all portions of Suprtool and Suprlink handle the new extended name format, however, not all portions of Suprtool and Suprlink support the extended name feature.

The Suprtool List command does not utilize the extended name.

Suprlink does not use the full extended names for key items, but rather uses the regular truncated name just as it did previously.

# Set SDEXtname On | Off

Suprtool now creates SD files with "extended names" when you set SDEXtname on. By default Suprtool for HP-UX will behave as normal and truncate field names at 16 characters. If SDEXtname is on, Suprtool will write out the fully defined field name or if the input source is Oracle the full field name, (up to 32 characters), to the end of the .sd file. Suprtool will use the "extended" names whereever possible.

The Suprtool List command does not take advantage of the new extended names at this time.

Suprlink will merge the extended names and create the proper information in the output SD file, but will not use the extended name when linking two files.

# **Debug Information**

Suprtool will now print out the entire table data structure information if a failure occurs when trying to close the mapped table space.

# \$stddate(\$days(a))

Suprtool now allows for the \$days function to be nested in the \$stddate function.

```
ext a=$stddate($days(a) + 1)
list
xeq
>IN TEST.GROUP.ACCOUNT (0) >OUT $NULL (0)
A = 20080319
```

# **TPI-keys**

Suprtool now supports stand-alone Zoned-decimal TPI-keys, for Omnidex, Superdex and Eloquence. Previously Suprtool only supported byte type keys. Suprtool now supports stand-alone "Z" type keys, Suprtools form command will show the keys that it can support via the chain command.

```
setjcw sicognos 1
form d-inventory
Database: STORE.SUPRTPIS.GREEN TPI: SUPERDEX (010566) 4.2.11.2
    D-INVENTORY
                    Detail
                                             Set# 4
       Entry:
                                Offset
                           J1 1
         BIN-NO
         BIN-NO J.

LAST-SHIP-DATE J2
ON-HAND-QTY J2
PRODUCT-NO Z8
                                       3
                                      11 (M-PRODUCT)
                                          <<TPI>>
          SUPPLIER-NO
                             Z8
                                     19 (!M-SUPPLIER)
          UNIT-COST
                              P8
                                      2.7
          ITEM-DESC1
                              X20
                                      31 <<TPI>>
                              X20
          ITEM-DESC2
                                      51
          ITEM-DESC3
                               X20
                                      71
                              X20
          ITEM-DESC4
                                      91
    Capacity: 464 (8) Entries: 13 Highwater: 13 Bytes: 110
    Additional Third-Party Indexes:
          SI-PRODUCT-NO
          SI-ITEM-DESC1
                              X20
                                      В
          SI-ITEM-DESC1234
                              X80
                                      В
          SHAD
                              X10
```

The length of a key is returned by dbinfo-833 and Suprtool will report in the form command the length of a stand-alone key. (SI-PRODUCT-NO is the path that is now supported) Superdex has a variable that impacts the length that is returned for a given key, and that is SICOGNOS. Suprtool will account for the length difference on the chain command but will show the unadjusted length. Normally Superdexs dbinfo-833 would show a length of 12 for a Zoned-decimal tpi-key with a length of 8, if SICOGNOS is set to 1, then Superdex will return 8.

```
>form d-inventory

Database: store
   TPI: Eloquence B.07.10 B.07.10.04

D-INVENTORY Detail Set# 4
   Entry: Offset
   BIN-NO J1 1
   LAST-SHIP-DATE J2 3
   ON-HAND-QTY J2 7
   PRODUCT-NO Z8 11 (M-PRODUCT)
   SUPPLIER-NO Z8 19 (!M-SUPPLIER)
   UNIT-COST P8 27
   Capacity: 2472 (0), 0, 1, 2147483647 Entries: 13 Highwater: 0
Bytes: 30

Additional Third-Party Indexes:
   Z-PRODUCT-NO Z8 G
```

# Z type TPI-keys

Suprtool now supports J-type TPI-keys, for Omnidex, Superdex and Eloquence. Previously Suprtool only supported byte type keys. Suprtool now supports standalone "J" type keys, Suprtools form command will show the keys that it can support via the chain command.

### ROBELLE\_LP

Typically when printing with the list command inside Suprtool, (or Qedit for that matter), and you are sending the output to a printer device, the "lp" program is used to accept the data from a pipe. In some cases third party spoolers employ their own "lp" program.

If the ROBELLE\_LP variable is set to the name of the third-party lp program, Suprtool (and Qedit) will use that program if the output is not to a file. This variable must be set before Suprtool is run.

```
export ROBELLE_LP=/opt/thirdpartyspooler/llp
./suprtool
in somefile
list device LP
exit
```

If the variable is not set then Suprtool uses /usr/bin/lp as it has previously.

### VarsubDebug

Suprtool, STExport and Suprlink now have a setting called Set VarsubDebug on which will print out the line after the variable substitution has occurred. This setting only works if Set Varsub is on and Set varsubdebug is on.

```
setvar outfile &
:"/GREEN/SUPRTEST/filename90123456789012345678901234567890123
45678901"
:run suprtool.pub.robelle
SUPRTOOL/iX/Copyright Robelle Solutions Technology Inc. 1981-2007.
(Version 5.1 Internal) TUE, OCT 30, 2007, 2:58 PM Type H for he
>set varsub on
>set varsubdebug on
>in file1sd.suprtest
vd:in file1sd.suprtest
>output !outfile,link,temp
vd:output /GREEN/SUPRTEST/filename90123456789012345678901234567890123
vd:2345678901,link,temp
```

The output is formatted into 74 byte chunks and printed with a preceding "vd:" so the "substituted" line is clear.

# **VarsubCompat**

STExport and Suprlink can now be run with the –cv option which will turn on the varsubcompat flag without having to use the set command.

# If \$lookup

Suprtools IF command is now able to use the "data" loaded into a Table. The \$lookup function will return the data value from the table to compare against another field or literal.

```
In file1sd
Table mytable,char-field,data,tabfile,data(id-field)
If $lookup(mytable,char-field,id-field) = int-field
```

So what Suprtool will do in this case is read a record, lookup the record in the table and retrieve the data item in the table. If Suprtool does NOT find an entry in the table, a zero will be returned if the data type is numeric and spaces will be returned if it is a byte type.

So using the case above, if no entry is found in the table, zero is returned, and if int-field is equal to zero, then the record will qualify.

If you don't want to have any values returned from the table lookup, you just preface the if with a standard lookup.

When using \$lookup to return data, the \$lookup must always be on then left side of the expression. If not Suprtool will stop with an error:

>if id-field=\$lookup(mytable,char-field,id-field)
Error: \$lookup in this context (data comparison) must be on left side

# **Multiple Literal Compares**

Suprtool can now do multiple literal comparisons, previously Suprtool was only able to compare two sets of literals.

```
If "a" = "a" and "b" = "b"

If "a" <> "b" and "b" <> "c"
```

# **Enhancements in Version 5.0**

### **Base and Open Commands**

If the Eloquence and Oracle libraries are not loaded the Base and Open commands will print an error saying that the appropriate libraries were not loaded when the Base and Open commands are entered. Previously, Suprtool would simply abort.

# Set HPUXCmdErr "<string>"

HP-UX and MPE are different in terms of the errors that are generated with some file operations that are impacting scripts that are converted from MPE. The most common example is the "purge" or rm of a file that does not exist.

On MPE this is not considered a hard error but rather a warning. HP-UX does not have this granularity and is just considered an error. The net result of this is that a script will stop working if the rm of the file is done inside Suprtool for HP-UX. For example the ksh returns an error code of 2 if you attempt to remove a file that does not exist.

```
rm file1x
rm: file1x non-existent
echo $?
```

We have added Set HPUXCmdErr command which will tell Suprtool to ignore errors from certain OS commands. Please note that this does not impact Suprtool's internal checking of Suprtool commands.

For example if you want Suprtool to ignore the common occurrence of stopping a script when an "error" occurs you just need to set the string in HPUXCmdErr as follows:

```
/opt/robelle/bin/suprtool << \!EOD
set hpuxcmderrs "rm,:rm,!rm"
:rm filelx
rm filely
!rm filely
exit
!EOD</pre>
```

If the command returns an error Suprtool will check to see if it was an rm,:rm or !rm command and ignore the error.

# Set SDEXtname On | Off

Groundwork has been done for support of fieldnames up to 32 characters and have that information in SD files. This has been completed in Suprtool, however, it has been disabled for this release until Suprlink can be enhanced for the pre-release 5.0.10.

# Set VarsubCompat On | Off

The Set VarsubCompat flag has been added to Suprtool for HP-UX to have variable substitution be more flexible. On MPE variable substitution would pass the name of the variable thru to be parsed even if the variable was not set. On HP-UX the default behaviour was to return spaces if the environment variable was not set. This is still the default behaviour, however if you set varsubcompat on, Suprtool will return the environment variable name similar to how MPE works with unresolved variables.

# **Dynamic Loading**

In the last few versions of Suprtool we have used two different methods of dynamically loading the Oracle routines. Starting with this version of Suprtool, you can now vary how Suprtool chooses to dynamically load the routines. By default, Suprtool will use shl load and findsym to load the Oracle and Eloquence routines.

You can force Suprtool to dlopen and dlsym if you set the environment variable ROBELLE\_DYN\_LOAD to any value. This does not impact the version of Suprtool that loads the Image replacement intrinsics used by the ROBELLELIB\_IMAGE as this version will always use findsym.

Suprtool version 4.9.03 used dlopen in some cases and this did not always work in terms of loading the Oracle libraries. This enhancement is to provide control over the method for loading the libraries while reverting back to shl\_load which works better and the new methods allows for greater flexibility.

# Set ItemLock <fieldname>

Suprtool now supports Item Level locking thru the Set ItemLock <fieldname> command. The set command must be specified after the Base and Get/Chain command has been specified.

However, some users worked around this issue by doing the following:

```
!run suprtool.pub.robelle
base order,1,;
get dline
set itemlock item-num
del
out save,link
exit
```

Item Level locking is only effective for Deletes and Updates.

# **Dynamic Load Warnings**

When loading Oracle libraries Suprtool would report warnings on startup if it failed to load the Oracle libraries. Suprtool by default no longer prints these warnings. To check if your libraries were loaded you can run Suprtool with the –lw option:

```
./suprtool -lw
```

# Set RealMap On | Off

Previously, Suprtool would treat an "R" type field in an Eloquence database as an R type while the data inside Eloquence was stored and treated as IEEE therefore incorrect results would occur with coercions and arithmetic operations. Suprtool now by default maps all Real and Long fields to their respective IEEE fields. You can change Suprtool back to the previous behaviour with Set RealMap Off.

A form command will still show the fields as being "R2" or "R4", but internally Suprtool will treat as IEEE, which is how Eloquence stores and treats the numbers.

This will also include Self-Describing files as being the input source. Suprtool will still not allow the definition of a Real or Long datatype.

Consequently STExport will now support items in SD files that are condidered R type, however it correctly will map them to IEEE.

# **Bugs Fixed**

# **Bugs Fixed In Suprtool 5.1.02**

**\$Edit function.** The \$edit function would replace a numeric with a colon if the edit mask had a different number of decimal places than the item had and the last number to be rounded was a nine..

# **Bugs Fixed In Suprtool 5.1.01**

**Suprlink.** Suprlink had trouble with linking two files with the new SD Extended information in some cases.

Chain command. Suprtool chain command now handles J2 TPI keys in Master datasets.

**Open Command.** Open Oracle could not parse a dbname@machine name with a "." in the name.

**Open Command.** Open Oracle did not correctly parses three tokens in the Open command when each token was separated by spaces.

# **Bugs Fixed In Suprtool 5.0.15**

STExport. STExport did not handle files with 256 fields in an SD file.

# **Bugs Fixed In Suprtool 5.0.14**

**Base Command.** The base command did not close the previously open database when a database name is specified.

# **Bugs Fixed In Suprtool 5.0.12**

**Reset Output.** Reset Output did not properly re-initialize the output filename.

**Set Stat On.** Set Stat On was not looking at the correct variable when parsing. Although this really has no impact on the functionality of Suprtool or Set Stat on, it is documented for posterity.

# **Bugs Fixed In Suprtool 5.0.11**

**\$lookup with data.** If the data item used in data portion of a \$lookup function was 8 bytes or greater in length, type display or byte, the if command would fail with an arithmetic stack error.

VarsubCompat. Set VarsubCompat did not work in STExport and the default was set to on

# **Bugs Fixed In Suprtool 5.0.10**

**Fastread.** Suprtool for HP-UX would fail with a DBGET failure on a directed read if fastread was on and if the record number specified did not have a record in the slot previous to the start record number.

**XML.** STExport did not properly convert compound items other than the first occurrence.

# **Bugs Fixed In Suprtool 5.0**

**Suprtool2 for HP-UX.** Suprtool2 would abort with Signal 11 if the ROBSUPR variable was not set and thousands of invocations of Suprtool, thru the Suprtool2 interface. (5.0)

**Suprtool2 for HP-UX.** Suprtool2 would write line feeds to the stdin file at 128 bytes if the command line write exceeded 128 bytes. (5.0)

**Real Numbers.** Suprtool for HP-UX would incorrectly treat "R" (real and long) fields as Real and Long when it should have treated and mapped them to Ieee. (5.0)

**Set IfourOutput.** Suprtool would use the incorrect record size when writing out records directly from an Oracle table and with Set Oracle integer on or Set ifouroutput on.

# **Bugs Fixed In Suprtool 4.9.06**

**\$split bug.** Suprtool for HP-UX would abort on some versions of HP-UX if the split character was the last character in the string.

# **Bugs Fixed In Suprtool 4.9.05**

**Progress Messages.** Suprtool for AMXW had calls to it's internal timer call information disabled which made progress messages not to have correct Wall Time stats.

**Dynamic Loading.** Suprtool for AMXW, dynamic Image loading version did not properly startup in some cases, specifically when trying to detect if it could use the Fastread option or not.

# **Bugs Fixed In Suprtool 4.9.04**

**Table Command.** Suprtool would occasionally fail with mmap errors on HP-UX.

**Base Command.** The Base command on it's own did not close the current database like it did on MPE.

**Fastread and Locking.** Suprtool would fail with a dbstatus 17, no current record found when doing an update or delete operation with Set Fastread on and Set Lock 0.

**Update from a Table.** Update from a Table would incorrectly update some fields with spaces if the record was not found in the table.

**XML Command.** Suprtool would core abort if the input file did not have line feeds and the XML options was used.

# **Bugs Fixed In Suprtool 4.9.03**

**OS Communication.** Suprtool for HP-UX would not set the return code variable \$?, if it failed with some syntax errors.

**Table Command.** Suprtool had some debug messages were left over in the Table module.

**Oracle Access.** Suprtool would have a stack overflow when the input source was an Oracle table, the if command was used and no records were selected.

**Suprtool2**. Suprcall for AMXW would not build a tempfile even if the Build command was specified in the Suprtool task.

**Suprtool2**. Suprcall would not always print the stdlist if the print-state was set to FR

**Suprtool2**. Supreall now returns an error status if Suprtool run has an error, in both the AMXW version and the regular HP-UX version.

# **Bugs Fixed In Suprtool 4.9.02**

**Oracle Access.** A stack overflow error would occur when sorting with two sort keys and the input source was an Oracle Table.

**Set FastRead On**. Suprtool would output 100 blank records when reading an empty Eloquence dataset with set fastread on.

**Suprtool2**. Command lines that were not terminated with a null are now handled correctly in Suprtool2.

**Suprtool2**. Print state and execution of print of stdout now works properly in all cases in Suprtool2.

**Suprtool2**. Tmpnam call would occasionally abort on Itanium due to ineffective space allocation in Suprtool2.